# Are Volcanic Eruptions Increasing?: An Example<br>of Teaching Data Wrangling and<br>Visualization in Stat 2

Kelly McConville, Swarthmore College Wednesday, May 18th

## Data Science in Stat 2?

- **[ASA's Curriculum Guidelines for Undergraduate Programs](http://www.amstat.org/education/pdfs/guidelines2014-11-15.pdf) in Statistical Science**
	- "Increased importance of data science"
	- "the ability to access and manipulate data in various ways"
	- "The statistical analysis process involves ... considering whether available data are appropriate for addressing the problem, … undertaking analysis in a reproducible manner"
	- "For programs that are unable to implement an entire major program, we suggest that missing topics or skills be added to classes in the current curriculum."
- I want to give you one example of how to add data wrangling and visualization into Stat 2.

# Data and Software

- **[Smithsonian Global Volcanism Program](http://volcano.si.edu/)** maintains two databases:
	- [Volcanoes of the World](http://volcano.si.edu/search_volcano.cfm)
	- **[Eruptions](http://volcano.si.edu/search_eruption.cfm)**
- RStudio
	- **[R Markdown](http://rmarkdown.rstudio.com/)**
- R Packages
	- [ggplot2](http://docs.ggplot2.org/current/)
	- **[dplyr](https://www.rstudio.com/wp-content/uploads/2015/02/data-wrangling-cheatsheet.pdf)**

Eruptions

```
Source: local data frame [10,770 x 22]
   Volcano.Number Volcano.Name Eruption.Number Eruption.Type
 (int) (fctr) (int) (fctr)
1 311240 Cleveland 20845 Confirmed Eruption
2 263250 Merapi 20842 Confirmed Eruption
3 261080 Sinabung 20818 Confirmed Eruption
4 211060 Etna 20841 Confirmed Eruption
5 300260 Kliuchevskoi 20786 Confirmed Eruption
6 290200 Ketoi 20780 Uncertain Eruption
7 357120 Villarrica 20838 Confirmed Eruption
8 252120 Ulawun 20835 Confirmed Eruption
9 284090 Izu-Torishima 20828 Uncertain Eruption
10 354020 Ubinas 20832 Confirmed Eruption
.. ... ... ... ...
Variables not shown: Area.of.Activity (fctr), VEI (int), VEI.Modifier
  (fctr), Start.Year.Modifier (fctr), Start.Year (int),
  Start.Year.Uncertainty (int), Start.Month (int), Start.Day.Modifier
  (fctr), Start.Day (int), Start.Day.Uncertainty (int),
  Evidence.Method..dating. (fctr), End.Year.Modifier (fctr), End.Year
  (int), End.Year.Uncertainty (int), End.Month (int), End.Day.Modifier
  (fctr), End.Day (int), End.Day.Uncertainty (int)
```
- Need to wrangle the data
	- Subset to include only confirmed eruptions
	- Want each row to represent a year, not an eruption

```
Eruptions.Year <-
  Eruptions %>%
  subset(Eruption.Type=="Confirmed Eruption") %>%
  group by(Start.Year) %>%
  summarise(count = length(Start.Year), avg.VEI= mean(VEI, na.rm=TRUE))
Eruptions.Year
```
Source: local data frame [1,501 x 3] Start.Year count avg.VEI (int) (int) (dbl) 1 -9950 1 NaN 2 -9850 2 NaN 3 -9650 2 5 4 -9540 1 NaN 5 -9520 1 NaN 6 -9500 2 2 7 -9490 1 3<br>8 -9460 1 5 8 -9460 1 5 9 -9450 2 5<br>10 -9350 1 5 10 -9350 1 5 .. ... ... ... ...

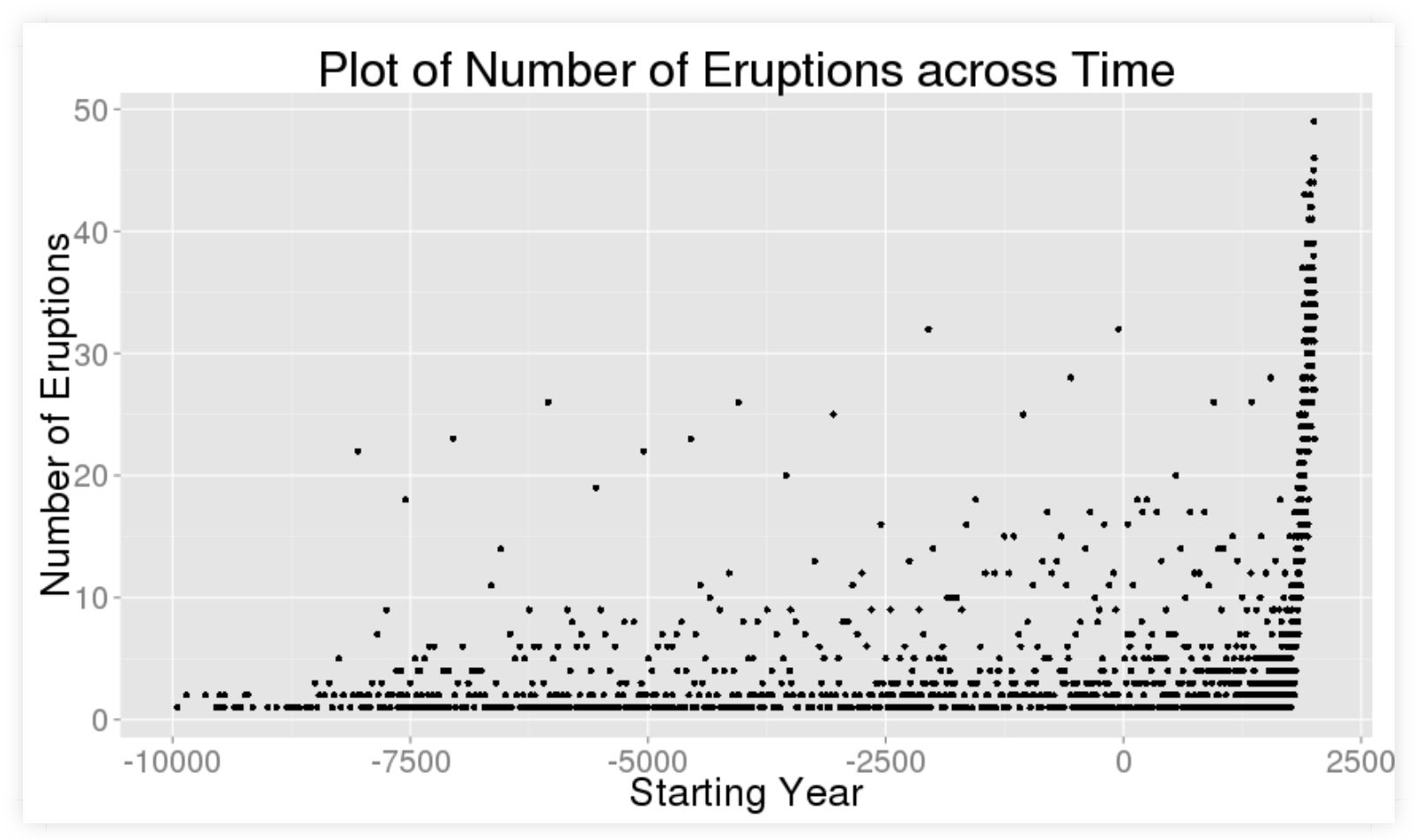

#### • Focus on 1900 to the present

Eruptions.Year <- Eruptions %>% filter(Start.Year>=1900) %>% subset(Eruption.Type=="Confirmed Eruption") %>% group by(Start.Year) %>% summarise(count = length(Start.Year), avg.VEI= mean(VEI, na.rm=TRUE)) Eruptions.Year

Source: local data frame [114 x 3] Start.Year count avg.VEI (int) (int) (dbl) 1 1900 20 1.500000 2 1901 16 2.066667 3 1902 34 1.941176 4 1903 20 1.555556 5 1904 31 1.866667 6 1905 25 1.652174 7 1906 31 1.827586 8 1907 43 1.800000 9 1908 24 1.739130 10 1909 28 1.888889 .. ... ... ... ...

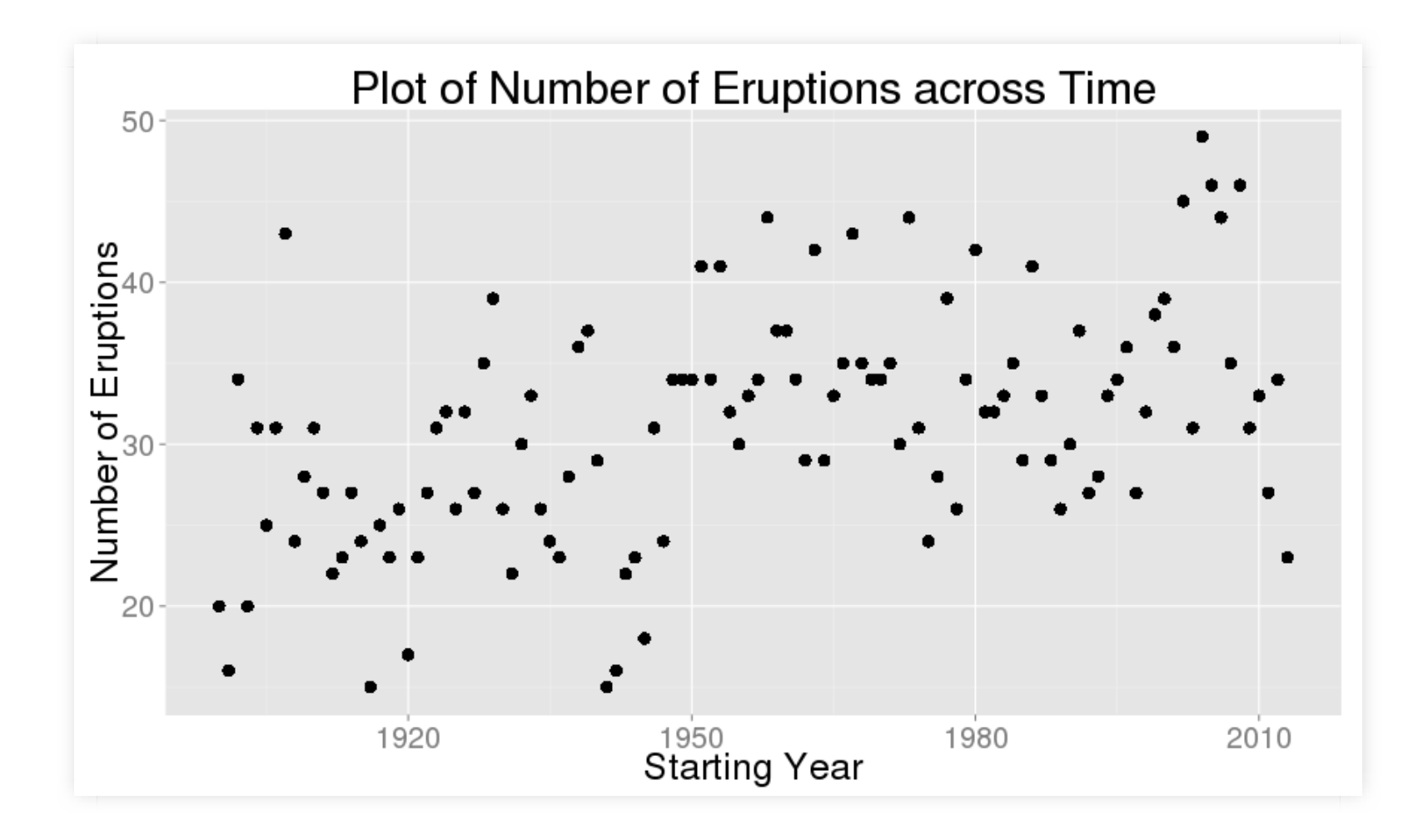

• Sampling Bias?

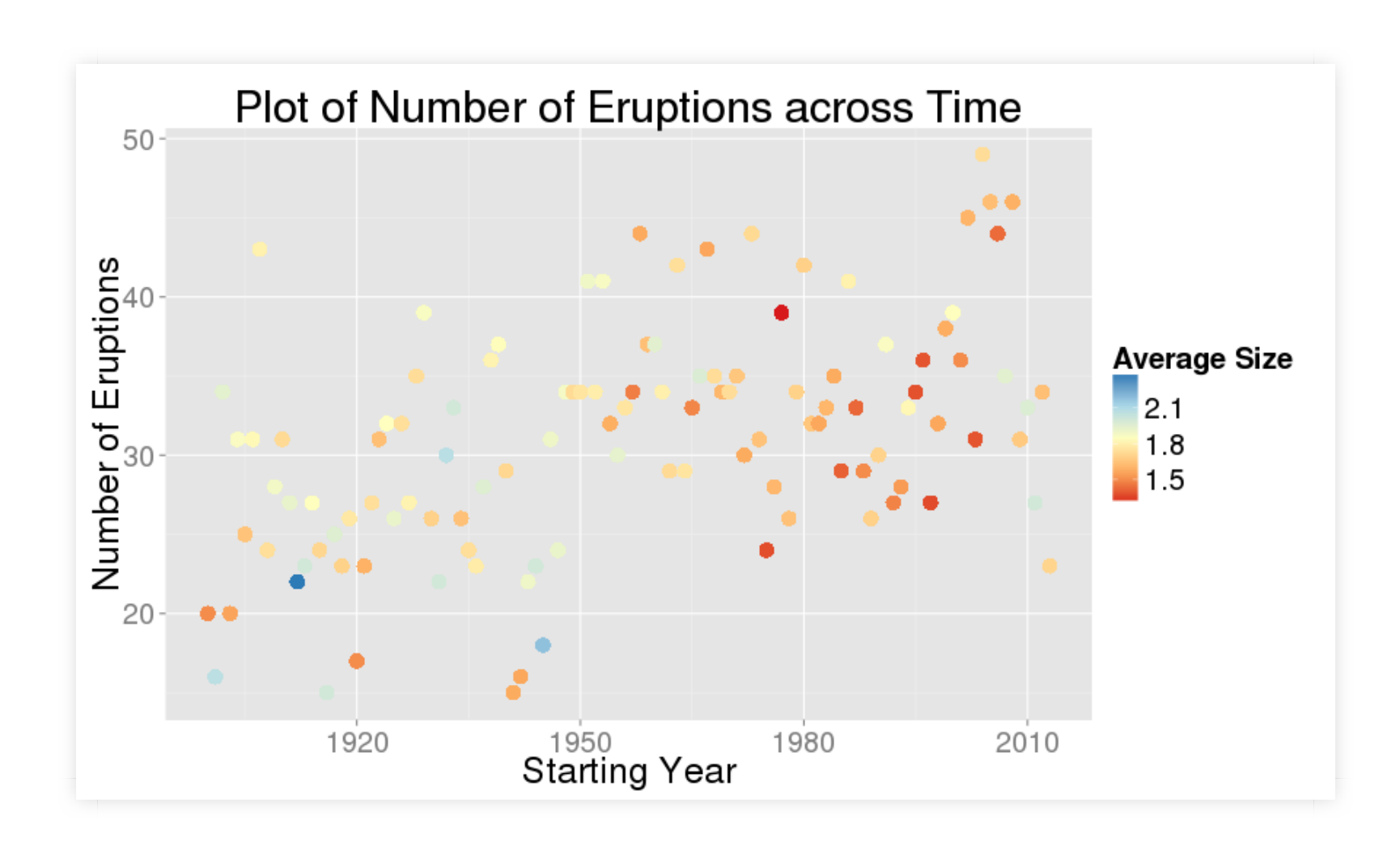

• Additional filter: size

Eruptions.Year <- Eruptions %>% filter(Start.Year>=1900, VEI>=2) %>% subset(Eruption.Type=="Confirmed Eruption") %>% group by(Start.Year) %>% summarise(count = length(Start.Year), avg.VEI= mean(VEI, na.rm=TRUE)) Eruptions.Year

Source: local data frame [114 x 3] Start.Year count avg.VEI (int) (int) (dbl) 1 1900 12 2.000000 2 1901 14 2.142857 3 1902 23 2.565217 4 1903 13 2.153846 5 1904 24 2.208333 6 1905 17 2.000000 7 1906 23 2.130435 8 1907 32 2.187500 9 1908 17 2.058824 10 1909 23 2.043478 .. ... ... ... ...

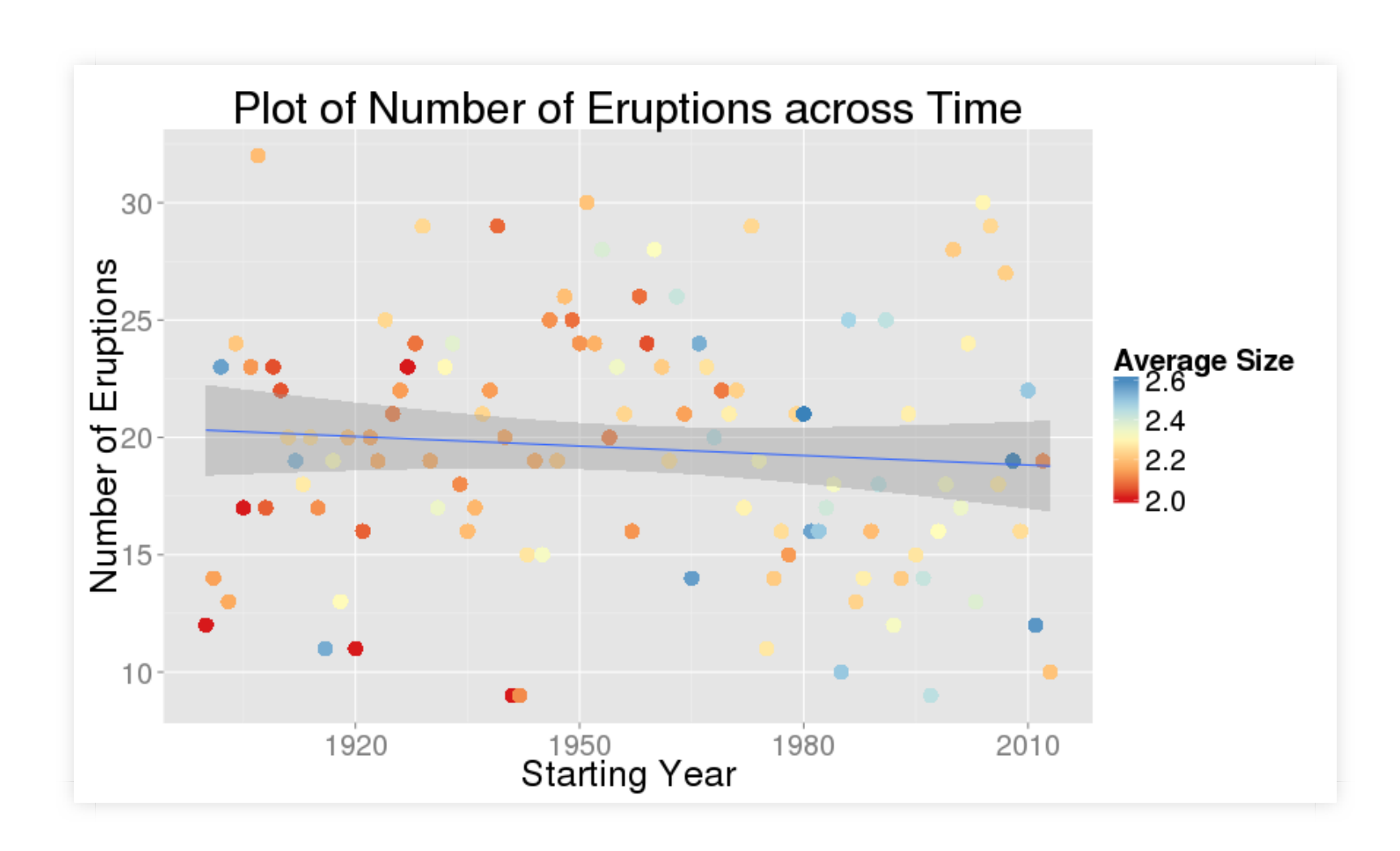

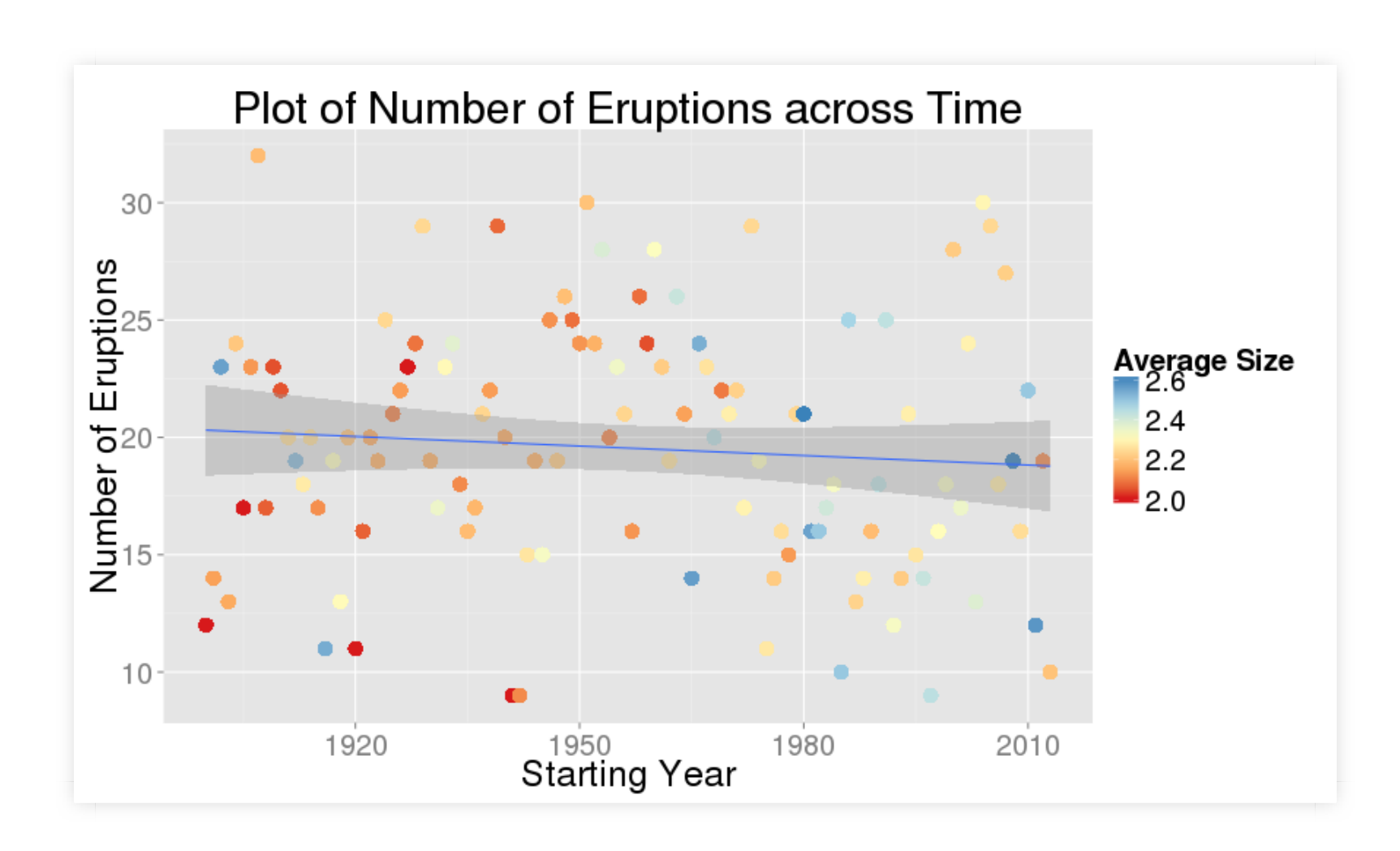

# Other Questions

- Duration
	- Have to manipulate start and end dates!
- Duration and Size
- Location
	- Merge two datasets
- Interactive Visualizations
	- [Map of World's Volcanoes](http://52.22.110.202:3838/eremy1/minimalvolcano/)

## References

- J. Allaire, J. Cheng, Y. Xie, J. McPherson, W. Chang, J. Allen, H. Wickham, A. Atkins and R. Hyndman (2015). rmarkdown: Dynamic Documents for R. R package version 0.8. **http://CRAN.R-project.org/package=rmarkdown**
- American Statistical Association Undergraduate Guidelines Workgroup. 2014. 2014 curriculum guidelines for undergraduate programs in statistical science. Alexandria, VA: American Statistical Association. **http://www.amstat.org/education/curriculumguidelines.cfm**

Global Volcanism Program, 2013. Volcanoes of the World, v. 4.4.3. Venzke, E (ed.). Smithsonian Institution. Downloaded 06 May 2016. **http://dx.doi.org/10.5479/si.GVP.VOTW4-2013**

### References

H. Wickham and R. Francois (2015). dplyr: A Grammar of Data Manipulation. R package version 0.4.3. **http://CRAN.R-project.org/package=dplyr**

H. Wickham. ggplot2: elegant graphics for data analysis. Springer New York, 2009.